# Pl Certification in Cayuse SP

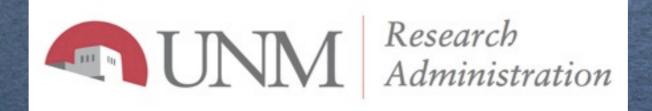

1

1. After the proposal has been submitted by the creator of the record, an email will be sent to the Lead PI on the proposal indicating that he or she will need to certify the proposal before its routed.

Proposal No.: 13-0021 Proposal Lead PI: John Lobo Smith Proposal Title: How to create more tweets in Twitter

The above proposal naming you as PI has been submitted through Cayuse SP. Your responsibility as PI is to log into Cayuse SP now and certify the proposal in your "PI Certification Inbox."

Without your certification, OSP will not submit your proposal to the sponsor. If there are multiple PIs named on this proposal, each one must complete their own certification in Cayuse SP.

You may also track the status and progress of your proposal through the "PI Certification Inbox." Click the proposal number to view the status and monitor its progression through all affiliated departments.

Please contact the Pre-Award, Main Campus if you have questions.

Thank you.

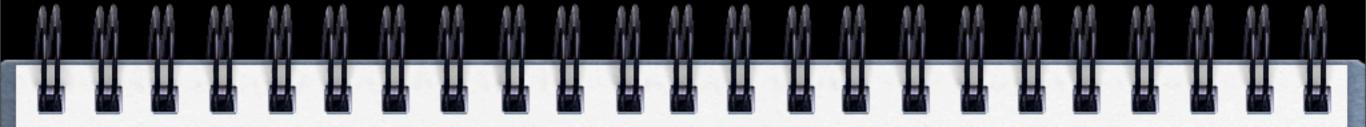

2. Log into Cayuse Research Suite and click on Cayuse SP to get to the home page.

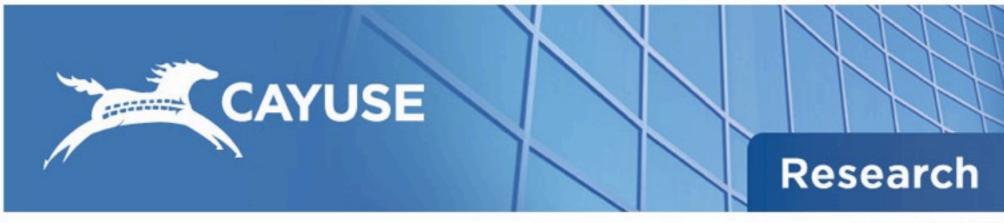

Logged in as: ferrell Logout

Cayuse Research Suite

**Research Administration Modules** 

Cayuse 424 Cayuse SP (Sponsored Projects)

### 3. Click on "PI Certification Inbox".

| HOME MY DASHBOARD                               | REPORTING                                                                                                    | ADMIN LOGOUT<br>Proposal Admin                                                                                                    | For immediate assistance with proposal development, please contact your Faculty Research Support Officer and/or Contract as<br>For system issues, please contact UNM Electronic Research Administration at <u>unmers@unm.edu</u> . |  |  |  |
|-------------------------------------------------|----------------------------------------------------------------------------------------------------|----------------------------------------------------------------------------------------------------|----------------------------------------------------------------------------------------------------|--|--|--|
| Proposal Dashboard                              | >> Welco                                                                                                    | Award Admin                                                                                                    |                                                                                                    |  |  |  |
| Start New Proposal                              | Use th                                                                                                    | Workflow Inbox                                                                                                    |                                                                                                    |  |  |  |
|                                                 |                                                                                                    | User Management                                                                                                    |                                                                                                    |  |  |  |
| 7 My Proposals                                  |                                                                                                    | Program Administrators                                                                                                    |                                                                                                    |  |  |  |
| Proposals In My Dept                            | :                                                                                                    | Email Admin                                                                                                    | ve created or on which you are named as a contributing member.                                                                                                    |  |  |  |
|                                                 |                                                                                                    | DATABASE LOGS                                                                                                    | departments to which you have been granted Proposal Data Access.                                                                                                    |  |  |  |
| Pre-Award Spending Inbox                        | Use th                                                                                                    | e Award Dashboard to:                                                                                                    |                                                                                                    |  |  |  |
| Award Dashboard                                 |                                                                                                    |                                                                                                    | are listed as a member of the Research Team.                                                                                                    |  |  |  |
| My Awards                                       | •                                                                                                    | View awards in administeri                                                                                                    | ng departments to which you have been granted Award Data Access.                                                                                                    |  |  |  |
| Awards In My Dept                               | Use th                                                                                                    | e Certifications/Approvals                                                                                                    | Dashboard to:                                                                                                    |  |  |  |
| Certifications/Approvals                        |                                                                                                    |                                                                                                    | which you are cited as the Lead PI or PI.                                                                                                    |  |  |  |
| PI Certification Inbox                          | •                                                                                                    | Authorize proposal records                                                                                                    | in your role as a departmental/college/center Internal Proposal Form (IPF) Approver.                                                                                                    |  |  |  |
| PT COTUNERUUT HIVEY                             | Admin                                                                                                    | nistrative Support                                                                                                    |                                                                                                    |  |  |  |
| 6 Dept Approval Inbox                           | Contac                                                                                                    | Contact your Faculty Research Support Officer and/or Contract and Grant Administrator for policies and procedures regarding the                                                                      |                                                                                                    |  |  |  |
| University of New Mexico<br>Pre-Award Services, | manag                                                                                                    | ement and administration of                                                                                                    | In and administration of research and sponsored activities. We serve as your primary contact for information about funding es, research proposal development, budget development, award administration and more.                   |  |  |  |
| Main Campus<br>1700 Lomas N.E. Suite 2200       | Technical Support<br>For technical issues in Cayuse SP, contact Cayuse Technical Support at one of the following: |                                                                                                    |                                                                                                    |  |  |  |
| Albuquerque, NM                                 |                                                                                                    |                                                                                                    |                                                                                                    |  |  |  |
| Phone: 505-277-4186                             |                                                                                                    |                                                                                                    |                                                                                                    |  |  |  |
|                                                 |                                                                                                    | Email: support@cayuse.co<br>Phone: 503.297.2108                                                                                                    | m contraction of the second second second second second second second second second second second second second                                                                                                    |  |  |  |
|                                                 | Support                                                                                                    | Support hours are Monday - Friday 6:00 AM - 5:00 PM Pacific Time.<br>Also refer to the Cayuse Support website for frequently asked questions, product documentation and other technical information. |                                                                                                    |  |  |  |

## 4. Click on the Prop No. link of the proposal that needs to be certified.

### UNM SPONSORED PROJECTS For immediate assistance with proposal development, please contact your Faculty Research Support Officer and/or Contract and Grant Administratic For system issues, please contact UNM Electronic Research Administration at unmera@unm.edu. HOME MY DASHBOARD REPORTING ADMIN LOGOUT >> PI Certification Inbox Proposal Dashboard Start New Proposal To be Certified **Previously Reviewed** 7 My Proposals Below is a list of proposals that require your certification as Lead or Principal Investigator. Proposals in My Dept Date Submitted V Proposal No. Project Name Deadline PDF Pre-Award Spending Inbox Sponsor 7. 12/11/2012 13-0021 Practice for Shannon Denetchiley National Science Foundation 10/01/2012 Award Dashboard 10/09/2012 1 My Awards 13-0039 Short Aerospace 10/30/2012 Awards In My Dept 1 13-0049 ekfjejfkejf National Institutes of Health 10/31/2012 Certifications/Approvals ABMRF/The Foundation for Alcohol Research 10/03/2012 10 13-0034 McCloud: Monte Carlo in the Cloud 13-0007 5 PI Certification Inbox Practice Proposal Department of the Interior 08/31/2012 >> 6 Dept Approval Inbox University of New Mexico Pre-Award Services, Main Campus 1700 Lomas N.E. Suite 2200 Albuquerque, NM Phone: 505-277-4186

5. If you need to review the proposal record before certifying, do so by viewing the PDF copy and attachments OR by entering the proposal record by clicking "View IPF".

### INM SPONSORED PROJECTS For immediate assistance with proposal development, please contact your Faculty Research Support Officer and/or Contract and Grant Administrator. For system issues, please contact UNM Electronic Research Administration at unmera@unm.edu HOME MY DASHBOARD REPORTING ADMIN LOGOUT Proposal Dashboard >> Proposal Routing Status Start New Proposal Proposal No: 13-0021 Submission Deadline: 10/01/2012 (coversheet) 424 7 My Proposals Lead Investigator: Kevin Ferrel Sponsor: National Science Foundation Proposals In My Dept Grant Coordinator: Lindsay Campbell Contract and Grant Administrator: Shannon Denetchiley Pre-Award Spending Inbox Account Manager: Project Title: Practice for Shannon Denetchiley Award Dashboard My Awards View IPF Certify Proposal Administer Proposal Awards In My Dept Certifications/Approvals Û Compliance Status History Pre-Award Spending Awards Approvals 5 PI Certification Inbox The above proposal has been successfully submitted. All lead/principal investigators and approving departments listed below have been notified and should electronically authorize (in routing order for departments) this proposal before it is received by Pre-Award Services, Main. 6 Dept Approval Inbox Investigator(s) who must certify this Proposal University of New Mexico Investigator Role Decision Pre-Award Services, Main Campus 1700 Lomas N.E. Suite 2200 Lead Principal Investigator Kevin Ferrell Not Yet Reviewed Albuquerque, NM Phone: 505-277-4186 Department(s) that must authorize this proposal Order Department Authorizing Person(s) Authorizing Decision Richard Cripps , Kevin Ferrell Not Yet Reviewed 1 Biology Research Administration Kevin Ferrell , Carlos Romero Not Yet Reviewed 2 Admin Office Pre-Award Services 3 Otation Illinter

### 6. Click on "Certify Proposal".

| Proposal Dashboard                                                                 | >> Proposal Routing Status                                                                                                    |                                                                                                    |                             |  |  |
|------------------------------------------------------------------------------------|----------------------------------------------------------------------------------------------------|----------------------------------------------------------------------------------------------------|-----------------------------|--|--|
| Start New Proposal                                                                 |                                                                                                    |                                                                                                    |                             |  |  |
| My Proposals                                                                       | Proposal No: 13-0021 🔂 (coversheet) 424                                                                                                    | Submission Deadline:                                                                                                    | 10/01/2012                  |  |  |
| ing                                                                                | Lead Investigator: Kevin Ferrel                                                                                                    | Sponsor:                                                                                                    | National Science Foundation |  |  |
| Proposals In My Dept                                                               | Grant Coordinator: Lindsay Campbell                                                                                                    | Contract and Grant Administrator:                                                                                                    | Shannon Denetchiley         |  |  |
| Pre-Award Spending Inbox                                                           | Account Manager:                                                                                                    |                                                                                                    |                             |  |  |
| vard Dashboard                                                                     | Project Title: Practice for Shannon Denetchiley                                                                                                    |                                                                                                    |                             |  |  |
| My Awards                                                                          |                                                                                                    |                                                                                                    |                             |  |  |
| Awards In My Dept                                                                  | View IPF Certify Proposal Administer Propo                                                                                                    | sal                                                                                                    |                             |  |  |
| artifications/Approvals                                                            | Approvals Compliance Status History Pr                                                                                                    | re-Award Spending Awards                                                                                                    |                             |  |  |
| PI Certification Inbox                                                             |                                                                                                    |                                                                                                    |                             |  |  |
| Dept Approval Inbox                                                                | The above proposal has been successfully submitted. All lead/principal investigators and approving departments listed below have been notified and should<br>electronically authorize (in routing order for departments) this proposal before it is received by Pre-Award Services, Main. |                                                                                                    |                             |  |  |
| iversity of New Mexico                                                             | Investigator(s) who must certify this Proposal                                                                                                    |                                                                                                    |                             |  |  |
| -Award Services,                                                                   | Investigator                                                                                                    | Role                                                                                                    | Decision                    |  |  |
| Main Campus<br>1700 Lomas N.E. Suite 2200<br>Abuquerque, NM<br>Phone: 505-277-4186 | Kevin Ferrell                                                                                                    | Lead Principal Investigator                                                                                                    | Not Yet Reviewed            |  |  |
|                                                                                    | Department(s) that must authorize this proposal                                                                                                    |                                                                                                    |                             |  |  |
|                                                                                    | Order Department                                                                                                    | Authorizing Person(s)                                                                                                    | Authorizing Decision        |  |  |
|                                                                                    | 1 Biology                                                                                                    | Richard Cripps , Kevin Ferrell                                                                                                    | Not Yet Reviewed            |  |  |
|                                                                                    | 2 Research Administration                                                                                                    | Kevin Ferrell , Carlos Romero                                                                                                    | Not Yet Reviewed            |  |  |
|                                                                                    |                                                                                                    | CONTRACTOR OF A DESCRIPTION OF A DESCRIPTION OF A DESCRIP |                             |  |  |

7. Enter any comments and click on "Submit Certification" to finish PI certification. An automatic email will be sent to the department approver (IPF approver) of department the proposal is being submitted through to let them know the proposal is ready for their review and approval.

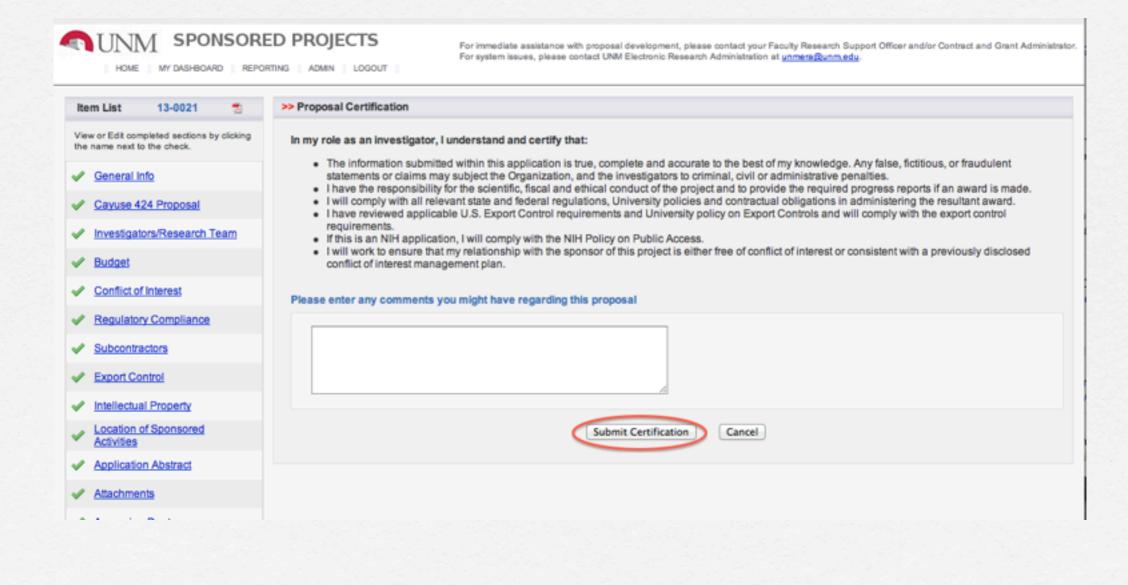

## Questions? unmera@unm.edu

Т

П